# **Statistical Process Control: Part 8, Attributes Control Charts**

**Scott Leavengood and James E. Reeb**

### **Summary**

Describes attributes control charts, a tool used in statistical process control. Part of the Performance Excellence in the Wood Products Industry publication series.

### **Introduction**

Our focus for the prior publications in this series has been on introducing you to Statistical Process Control (SPC)  $$ what it is, how and why it works, and how to use various tools to determine where to focus initial efforts to use SPC in your company.

SPC is most effective when focused on a few key areas as opposed to measuring anything and everything. With that in mind, we described how to:

- Use Pareto analysis and check sheets to select projects (Part 3).
- Construct flowcharts to build consensus on the steps involved and help define where quality problems might be occurring (Part 4).
- Create cause-and-effect diagrams to identify potential causes of a problem (Part 5).
- Design experiments to hone in on the true cause of the problem (Part 6).
- Use the primary SPC tool control charts for day-to-day monitoring of key process variables to ensure the process remains stable and predictable over time (Part 7).

Variables control charts are useful for monitoring variables data — things you measure and express with numbers, such as length, thickness, moisture content, glue viscosity and density. However, not all quality characteristics can be expressed this way. Sometimes, quality checks are simply acceptable/unacceptable or go/no-go. For these situations, we need to use attributes control charts.

It is important, however, to not lose sight of the primary goal: Improve quality, and in so doing, improve customer satisfaction and the company's profitability.

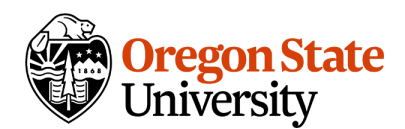

### How can we be sure our process stays through time?

In an example that continues throughout this serie[s, a quality impr](https://extension.oregonstate.edu/sites/default/files/styles/full/public/images/2024-04/stat.proc.fig1.jpg?itok=zaLWEHtI)ovemen XYZ Forest Products Inc. (a fictional company) determined that size out of specification for wooden handles (hereafter called out-of-spec handles) was frequent and costly quality problem. The team identiffledethe  $5$  rd  $\theta$   $\theta$   $\theta$   $\theta$   $\theta$   $\theta$   $\theta$ problems may occur, brainstormed potential causes<sup>go</sup>a pd 40th ducted an exp determine how specific process variables (wood mo<sup>lme age</sup>rt<sup>s ed</sup> o "ithe het", "ispecies" tooling) influenced the problem. http://www.maximum velocity.com/7530.htm

The team s experiment revealed that moisture content as well as an intera between wood species and tooling affect the number of out-of-spec handle began monitoring moisture content. Because moisture content data are var the team constructed and interpreted these data with X-bar and R control

What if the team instead chooses to monitor data such as handle dimensio were doing when they initially identified the problem? They could measure with a custom measuring device that has machined dimensions for the upp lower limits for acceptable handle specifications. If the handle is too larg through the device at the upper limit or small enough to pass through the device at the lower limit, it is considered out of spec. This type of device is commo a go/no-go gauge (Figure 1).

Instead of taking a sample of five handles and obtaining moisture content values of  $6.5\%$ ,  $7.1\%$ , etc.), the team might take a sample of  $50$  handles e hours, check them with a go/no-go gauge and discover that five are out of type of data is not suitable for variables control charts, but the team still analyze the data and determine whether variability in the process is within expected range. For this situation, an attributes control chart is the tool t

Variables or attributes: How to choose which to use? Whenever possible, it s best to use variables data. This type of data pro information for troubleshooting and process improvement. For example: I measure handle size and discovers that variability of handle size is acce inches over target, they would have useful information for how to adjust determine that a mere 0.003 inches over target isn t enough to bother wi

On the other hand, if the team uses a go/no-go gauge, all they might lea handles has increased. This is helpful but doesn t provide enough inform troubleshooting. Without further analysis, the team will not know the dire magnitude (0.003 inches or 0.3 inches?) of the variability.

Also, sample sizes for attributes data are generally much larger. In fact, the lower the rate of nonconformities, the larger the sample size must be. For example, if the rate drops to 1 in 1,000 and you are taking samples of 100 items, the odds of seeing an out-of-spec part are very low. The chart would simply be a flat line at 0, which isn't very helpful for process monitoring. This is a problem because companies typically want to spend as little time as possible collecting samples.

However, there are situations where attributes data are the only choice. Evaluating packaging appearance is a good example. Is the product labeled correctly? Is the label in the correct location? Is the packaging free of grease marks and forklift tracks? These are all yes/no decisions. And in many situations, attributes inspection data already exist. Companies often have historical data on defect counts that can be used to construct attributes control charts.

### **Attributes control charts**

There are several types of attributes control charts:

- p charts: for fraction nonconforming in a sample; sample size may vary.
- np charts: for number nonconforming in a sample; sample size must be the same.
- u charts: for count of nonconformities in a unit (e.g., a cabinet or piece of furniture); number of units evaluated in a sample may vary.
- c charts: for count of nonconformities in a unit; number of units evaluated in a sample must be the same.

Of these chart types, the p chart is the most common in the wood products industry. Therefore, this publication focuses on how to construct and interpret p charts. See the resources listed in the "For more information" section at the end of this publication for details on the other chart types.

Like variables control charts, attributes control charts are graphs that display the value of a process variable over time. For example, we might measure the number of out-of-spec handles in a batch of 50 items at 8 a.m. and plot the fraction nonconforming on a chart. We would then repeat the process at regular time intervals. Attributes control charts include points (in this case, the fraction nonconforming in a sample), a centerline that represents the overall average of the variable being monitored, and upper and lower limits known as control limits.

Many details about using p charts are identical to what we described in Part 7 for variables control charts. So let's return to our example and see how the XYZ team constructed and interpreted a p chart.

### **Nonconforming, not defective**

As discussed in Part 3, the terms nonconforming and nonconformity are typically preferred over the terms defective and defect. A nonconforming product fails to meet one or more specifications, and a nonconformity is a specific type of failure. A nonconforming product may be termed defective if it contains one or more defects that make it unfit or unsafe for use. Confusion of these terms has resulted in misunderstandings in product liability lawsuits.

### **Example: XYZ Forest Products Inc. uses an attributes control chart Collect data**

Previously, the quality improvement team at XYZ Forest Products Inc. designed an experiment and used a go/no-go gauge to measure size out of specification for batches of 50 handles made with all combinations of poplar and birch at 6% and 12% moisture content, and with existing and new tooling. Each combination was run five times (five replicates). That amounts to eight combinations of species, moisture content, and tooling and 40 batches (2,000 handles!). Table 1 repeats the results of that experiment.

Can the team use these data to create a p chart? Certainly. However, in practice, we need another critical piece of information: order of production. Remember that control charts are intended to display the results of samples taken from a production process as they are being produced.

Because good experimental design calls for randomizing the sequence of the runs, the results in Table 1 are probably not in sequence. But for the sake of this discussion, we will assume the data are in sequence (that is, batch 1 was run at 8 a.m., batch 2 at 9 a.m., and so on).

Note: If the outcome could be affected as a result of timing or sequence of runs (such as dulling of the tool), differences in results between early and late batches are likely to be due to timing as much as to the variables being tested. Therefore, it is good practice in experimentation to randomize the order of the runs.

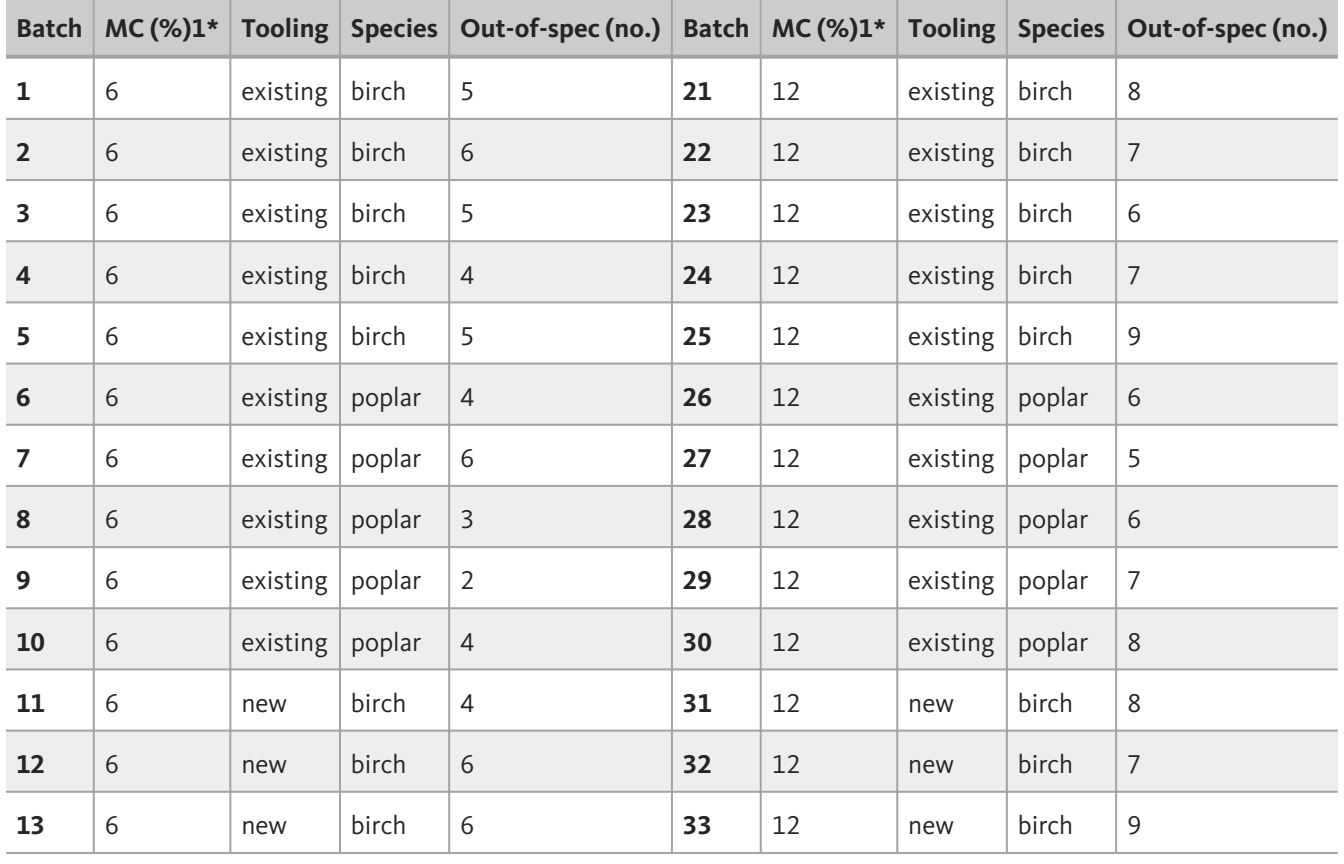

#### **Table 1. Experimental results — raw data**

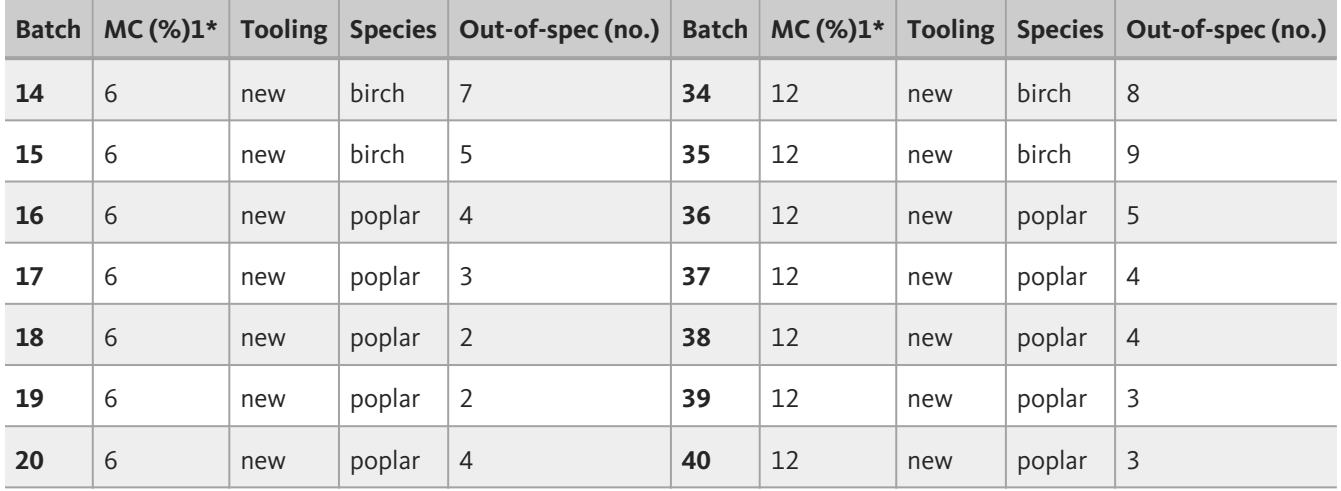

\*Moisture content

### **Analyze data**

Data analysis for p charts is simpler than that for variables control charts. For each sample, we simply need to calculate p (the fraction nonconforming in the sample) by dividing the number nonconforming in the sample by the sample size.

For batch 1, this is: 5/50 = 0.1 (10%)

For variables control charts, we use one chart to monitor the average (X-bar chart) and another to monitor the variability (range or R chart). There is only one chart for p charts.

As with variables control charts, we plot data on a p chart with a centerline and control limits that are plus and minus three standard deviations from the average. The centerline is the average rate of nonconforming product. The average fraction nonconforming on a p chart is represented by the symbol p (p bar). In our XYZ example, there were 216 nonconforming (out-of-spec) handles out of 2,000 measured.

 $p = 216/2000 = 0.108(10.8%)$ 

This means that size was out of specification for about 10.8% of samples. Now, we need to estimate the standard deviation of p to calculate the control limits.

### **Calculate control limits**

In Part 7, we discussed the normal distribution for variables control charts in detail. For p charts, the underlying statistical distribution is known as the binomial distribution. The binomial distribution is the probability distribution of the number of successes in a sequence of independent conforming/nonconforming (yes/no) experiments, each of which yields success with probability p.

From statistical theory, we know that the standard deviation (s.d.) of a binomial variable p is:

[where n is the sample size \(50 in this example\). Therefore, the thr](https://extension.oregonstate.edu/sites/default/files/styles/full/public/images/2024-04/equation1.2.png?itok=3MXO1Rm9)ee-stan are:

[where n is the average sample size \(50 for this example, since all](https://extension.oregonstate.edu/sites/default/files/styles/full/public/images/2024-04/equation2.png?itok=DjOhHuqc) the bat centerline is 0.108 (the average fraction nonconforming of all the samples the lower control limit is negative, it is set to zero (the cluster of three d

### Construct and interpret p chart Construct p chart

Figure 2 shows the p chart for the data in Table 1. Now we need to decide us about the process. Remember: Our primary interest is process stability

In Part 7, we discussed common-cause and assignable-cause variability. C process. Assignable-cause variability is an indication that something has which type of variability is present.

If there is evidence of only common-cause variability, we may conclude th However, if there is evidence of assignable-cause variability, we conclude (unstable). If the process is out of control, we must take action to return

What are the indicators of assignable-cause variability? As with variables limits is a first-level indicator and a sign that we should take action. Othe known as the Western Electric Rules because they were developed by the in its Statistical Quality Control Handbook (1956). These rules are summa different than those for X-bar and R charts because the charts have differ (binomial distribution and normal distribution, respectively).

Table 2. Western Electric Rules for interpreting patterns on p charts

1.Any point outside of the control limits. 2.9 points in a row above or below centerline. 3.6 points in a row steadily increasing or decreasing. 4.14 points in a row alternating up and down.

[Figure 2. p chart for data in Table 1.](https://extension.oregonstate.edu/sites/default/files/styles/full/public/images/2024-04/stat.proc.fig2.jpg?itok=cn6OOk7z)

#### Examine p chart

Look again at Figure 2. There are no points beyond the upper control limit none of the four rules listed in Table 2 are violated although we come very Sample 28 there are eight points in a row above the centerline. And there increasing or decreasing (and the sixth point is often the same as the fift!

Therefore, the XYZ team should proceed with caution before assuming this

#### Interpret p chart

At this point, we must stop and consider the nature of these data. Rememb runs. The team deliberately varied the species, moisture content and tooli process to be in control only if there are no significant effects due to spe

But during the designed experiment, there was statistical evidence of a di handles due to moisture content and an interaction between species and to experiment revealed that this is not a stable, consistent process. Therefor instability (out of control) to appear on the p chart.

So why don t we see strong evidence of lack of control? One reason is that charts aren t very sensitive unless sample sizes are very large, the nonco

One important note: Remember that these are fractions nonconforming in a control above the upper control limit, that is an indication that the defect is out of control on the low side? For example, what if there are nine or m the lower control limit is below zero (the lower limit)? This is actually a good the defect rate that the defect rate  $\alpha$ has decreased. Either way, we must investigate to determine the cause. F identify and correct problems. For a decreasing rate, we need to determin improvement.

#### The np attributes control chart

The np chart is another type of attributes control chart. The main differen rules regarding sample size. For np charts, the sample size of each subgr

This situation is applicable to the data in the XYZ example. The batch size data from Table 1 on an np chart. The np chart would look identical to the identical as well.

The main difference would be in the scale. Rather than plotting the fraction number nonconforming (np). The centerline would be the average number of batches (5.4, in this case). The formulas for control limits on np charts are

On an np chart for the data in Table 1, the upper control limit would be 12. limit would be zero.

### Next steps

Once the process exhibits control (on a variables control chart, attributes amount of time, can the XYZ team be confident that the size-out-of-spec p not that simple.

When analyzing a p chart, what is an acceptable level of nonconforming it too many? As the team starts considering acceptable quality levels and de compares with customer expectations, they must shift out of the domain of Control charts help determine whether processes are stable and if so, at v compare processes to customer expectations (specifications), the XYZ tea process stability to process capability.

The next publication (Part 9) in this series will focus on another area of S

# Where to use attributes control charts

In your company, where could you use attributes control charts? Any area inspection and making good/bad or yes/no decisions is a candidate. Comm industry include:

- "Packaging: Correct label placement, correct label details (e.g., if legible label, correct number and placement of bands on a unit.
- "Sticker placement: For dry kiln operations, kiln stickers are the p are placed between layers of lumber to allow for airflow in the kil placement and alignment of the stickers. Procedure: Hold up a str number of stickers not covered by the straight edge (i.e., those that missing altogether.
- "Finished unit inspection: For items such as cabinets and furniture appearance of the finish, placement of hardware, presence/absen $\epsilon$ of protective corner blocks. A c chart or u chart may also be appr multiple items inspected on a single unit (i.e., cabinet or table).

### For more information

The Oregon Wood Innovation Center website provides common table values http://owic.oregonst( $at$ ep: $\not\in$   $\&$ buw/ispoxegonstate.edu/spc)

The listing for this publication in the OSU Extension Catalog also includes includes the data and chart findimpsh/i/scaptual biograetion.oregonstate.edu/em [\(//catalog.extension.oregon](//catalog.extension.oregonstate.edu/em9110)state.edu/em9110) .

Brassard, M., and D.ThReitMerm @ Oyl Ologger II: A Pocket Guide of Tools for Continuous Improvement & D.T. Effective PlMannenthinugen, MA: Gitotapl://QwPwCw.goal(othptop.com/www.goalqpc.com)

Grant, E.L., and R.S. LeSaraeinswiocrath. Quality of Ceochittrionh). New York, NY: McGraw

Montgomery, D.A.G. l.2n. 01 d.d. uction to Statistic Tath Qeudiation Control of Nork, NY: John

Western Electric CompSataty is thic all Quality ConMirbow aHuak neet po Wolk: Quality Press.

#### Supplemental files

Download Exteemple spreadsheet (data and chart from publication)  $(https://extension.oregonstate.edu/sites/default/fild & NdD:uMn SnESXGrEB11100e.$ KB)

The supplemental example spreadsheet includes the data and chart from

# About this series

Publications in the Performance Excellence in the Wood Products Industry technology, marketing and business management, production management, operations research.

For a complete list of titles, visit the Oregon State University Extension C excellencteps://catalog.extension.ortego.ch/statebo.g.deut/ension.oregonstate.edu/)

### About the authors

Scott Leave (hg tood woodscience.oregonstate.edu/people?path=people/le Forest Products Manufacturing

James E. Reeb Extension forester and associate professor Forest Engineering, Resources, and Management, Lincoln County

### Related publications

## [Statistical Process C](/catalog/pub/em-8733-statistical-process-control-part-2-how-why-spc-works)ontrol [How and Why SPC Works](/catalog/pub/em-8733-statistical-process-control-part-2-how-why-spc-works)

 $(https://extension.oregonstate.edu/catalog/pub/em-8733$ process-control-part-2-how-why-spc-works)

This publication provides information to help ma and be confident in using Statistical Process Co tool. It includes descriptions of basic statistical tools. ...

Scott Leavengood, James EE XRT EENSION A CATALOG PUBLICATION reviewed (Orange level)

[\(https://extension.oregonstate.edu](/peer-review-guidelines)/peer-review-guidelines)

### [Statistical Process C](/catalog/pub/em-9111-statistical-process-control-part-9-process-capability-analysis)ontrol [Process Capability Analysis](/catalog/pub/em-9111-statistical-process-control-part-9-process-capability-analysis)

(https://extension.oregonstate.edu/catalog/pub/em-9111process-control-part-9-process-capability-analysis)

Describes process capability analysis, a method variability of a process relative to desired speci Performance Excellence in the Wood Products In series.

Scott Leavengood, James EE XRTEEeN S|| CMNay C AT ALL Q G PUBLICATION reviewed (Orange level)

[\(https://extension.oregonstate.edu](/peer-review-guidelines)/peer-review-guidelines)

© 2015 Oregon State University. Extension work is a cooperative program of Oregon State Ur Oregon counties. Oregon State University Extension Service offers educational programs, ac basis of race, color, national origin, religion, sex, gender identity (including gender express familial/parental status, income derived from a public assistance program, political beliefs, retaliation for prior civil rights activity. (Not all prohibited bases apply to all programs.)

Accessibilitity is publication will be made available in an accessible alternative format upon request puborders@oregonstate.edu or 1-800-561-6719.